# **Logical Operators**

- Assume x = 0.
- How about 1 < x < 3? (Surprising!)

| Logical operator  | Name | Description                                           |
|-------------------|------|-------------------------------------------------------|
| &                 | AND  | Operates on two operands (A and B). If both are       |
| Example: A&B      |      | true, the result is true (1), otherwise the result is |
|                   |      | false (0).                                            |
|                   | OR   | Operates on two operands (A and B). If either one,    |
| Example: $A B$    |      | or both are true, the result is true (1), otherwise   |
|                   |      | (both are false) the result is false (0).             |
| ~                 | NOT  | Operates on one operand $(A)$ . Gives the opposite of |
| Example: $\sim A$ |      | the operand. True (1) if the operand is false, and    |
|                   |      | false (0) if the operand is true.                     |

#### Truth Table<sup>1</sup>

- Let A and B be two logical variables.
- Then you can find the truth table for logical operators as follows:

| Α | В | $\sim$ A | A&B | A   B |
|---|---|----------|-----|-------|
| Т | Т | F        | Т   | Т     |
| Т | F | F        | F   | Т     |
| F | Т | Т        | F   | Т     |
| F | F | Т        | F   | F     |

 $<sup>^1</sup>$ Note that the basic instructions, such as the plus operator, are implemented by logic gates. See any textbook for digital circuit design.  $\blacksquare$ 

### Exercise: & vs. $==^2$

```
1 \gg u = [0 \ 2 \ 0 \ 4];
2 \gg v = [0 \ 0 \ 3 \ 4];
3 >> u == v
5 ans =
6
  >> u & v
10
   ans =
11
12
13
```

<sup>&</sup>lt;sup>2</sup>Thanks to a lively class discussion (MATLAB-237) on April 16, 2014.

# Precedence of Operators<sup>3</sup>

| Operators                                                                                                    | Precedence |  |
|----------------------------------------------------------------------------------------------------|------------|--|
| parentheses: ( ) transpose and power: ', ^, .^ unary: negation (-), not (~)                                                                 | Highest    |  |
| multiplication, division *, /,  . *, . /, . \ addition, subtraction +, - relational $<$ , $<$ =, $>$ , $>$ == , $\sim$ = element-wise and & |            |  |
| element-wise and & element-wise or   and && (scalars)                                                                                       |            |  |
| or    (scalars)<br>assignment =                                                                                                    | Lowest     |  |

 $<sup>^3</sup>$ See Table 1.2 Operator Precedence Rules in Attaway, p.  $25.43 \times 30$ 

```
1 >> Lecture 2
2 >>
3 >> -- Programming Basics
4 >>
```

"If debugging is the process of removing software bugs, then programming must be the process of putting them in."

- Edsger W. Dijkstra (1930-2002)

#### Flow Controls

- We wish the computers could make decision on their own.
- Also, the computers should repeat actions for a specified number of times or until the stopping condition is satisfied.
  - As known as loops.
- These two features facilitate the usefulness of computers.
  - Think about the max algorithm.

## **Building Blocks**

- Sequential operations: be executed in order.
- Selections: check which condition is satisfied and then execute the actions accordingly.
- Repetitions: repeat some instructions and stop while the termination condition is satisfied.

#### Selections

- We start with if followed by a logical expression.
- If true, then do the corresponding statements; otherwise, leave the structure.
- You can also use else to specify the actions if the condition is false.
- For both cases, you need the end statement to finish the selection.

### Example: Circle Area

- Write a program which takes a number as input.
  - We use the function input which takes a number from the keyboard.
- If the input is positive, then output the resulting circle area.

```
1 clear; clc;
2
3 r = input("Enter r? ");
4 if r > 0
5     A = pi * r ^ 2;
6     disp("The circle area is " + A + "."]);
7 else
8     disp(num2str(r) + " is negative.");
9 end
```

## Example: Nested Conditional Statements

```
1 clear; clc;
s = input("Enter r? ", "s");
4 r = str2num(s);
5 if isempty(r)
      disp(s + " is not a number.");
7 else
      if r > 0
          A = pi * r ^2;
           disp("The circle area is " + A + ".");
10
   else
11
12
           disp(s + " is negative.");
13
      end
14
  end
```

- Use str2num to convert from a string to a number.
- Use isempty to check if the variable is null.

## Example: if-elseif-else

```
1 clear; clc;
s = input("Enter r? ", "s");
4 r = str2num(s);
5 if isempty(r)
       disp(s + " is not a number.");
7 \text{ elseif } r >= 0
      A = pi * r ^2;
       disp("The circle area is " + A + ".");
10 else
       disp(s + " is negative.");
11
12 end
```

More clear!

#### Exercise

- Write a program which converts centesimal points to GPA.
- Let x be the grade as input.
- For simplicity,
  - If  $90 \le x \le 100$ , then x is converted to 4.
  - If  $80 \le x < 90$ , then 3.
  - If 70 < x < 80, then 2.
  - If  $60 \le x < 70$ , then 1.
  - If *x* < 60, then 0.

```
1 clear; clc;
2 x = input("Enter your score? ");
3 \text{ if } 90 \le x \& x \le 100
       disp("4");
5 elseif 80 <= x && x < 90</pre>
       disp("3");
7 elseif 70 <= x && x < 80
       disp("2");
9 elseif 60 \le x \& x < 70
       disp("1");
10
11 else
       disp("0");
12
13 end
```

• Note that we use && to join two criterion in Line 3.

# Short-Circuit Evaluation: && and ||

- Let A and B be two logical results.
- Consider A && B.
- If A returns false, then B won't be evaluated.
- This facilitates time-saving.
- The case of A || B is similar.
- We need to guarantee that the condition is a scalar.

Zheng-Liang Lu 6

#### Another Selection Structure: switch-case

```
1 clear; clc;
  city = input("Enter a city name: ", "s");
  switch city
       case {"Taipei", "New Taipei"}
           disp("Price: $100");
       case "Taichung"
7
           disp("Price: $200");
       case "Tainan"
           disp("Price: $300");
10
       otherwise
11
           disp("Not an option.");
12
13
  end
```

# Equivalence between if and switch<sup>4</sup>

```
1 clear; clc;
3 city = input("Enter the city name: ", "s");
  if city == "Taipei" || city == "New Taipei"
      disp("Price: $100.");
6 elseif city == "Taichung"
      disp("Price: $200.");
7
8 elseif city == "Tainan"
      disp("Price: $300.");
10 else
      disp("Not an option.");
11
12 end
```

<sup>&</sup>lt;sup>4</sup>Thanks to a lively class discussion (MATLAB-244) on August 20, 2014. 📱 ∽ ५ ८

## Quantifiers<sup>5</sup>

- The function **all** determines if all elements are true.
- The function any determines if there is any true element in the array.

```
1 >> scores = [50 60 70];
2 >> all(scores >= 60)
3 ans =
4
5     0
6
7 >> any(scores >= 60)
8 ans =
9
10     1
```

### More Logical Functions

| Logical function |                                                                                                    |
|------------------|----------------------------------------------------------------------------------------------------|
| ischar(A)        | Returns a 1 if A is a character array and 0 otherwise.                                                                                                    |
| isempty(A)       | Returns a 1 if A is an empty matrix and 0 otherwise.                                                                                                    |
| isinf(A)         | Returns an array of the same dimension as A, with 1s where A has 'inf' and 0s elsewhere.                                                                   |
| isnan(A)         | Returns an array of the same dimension as A with 1s where A has 'NaN' and 0s elsewhere. ('NaN' stands for "not a number," which means an unde ned result.) |
| isnumeric(A)     | Returns a 1 if A is a numeric array and 0 otherwise.                                                                                                    |
| isreal(A)        | Returns a 1 if A has no elements with imaginary parts and 0 otherwise.                                                                                     |

• NaN: Not A Number, caused by  $\frac{\infty}{\infty}$  and  $\infty - \infty.^6$ 

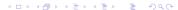

<sup>&</sup>lt;sup>6</sup>See NaN.

"Logic is the anatomy of thought."

John Locke (1632–1704)

"This sentence is false."

anonymous

"I know that I know nothing."

Plato

(In Apology, Plato relates that Socrates accounts for his seeming wiser than any other person because he does not imagine that he knows what he does not know.)

Zheng-Liang Lu

### Repetitions

- If some instructions are potentially repeated, you should wrap those in a loop.
- All loops can be done in the following three parts:
  - find the repeated pattern for each iteration;
  - warp them by a proper loop;
  - set the continuation condition by defining a loop variable with some criterion.
- MATLAB has two types of loops: for loops and while loops.
  - Use for loops if you know the number of iterations.
  - Otherwise, use while loops.

## for Loops

 A for loop is the easiest choice when you know how many times you need to repeat the loop.

```
1 for loopVar = someArray
2 % body
3 end
```

 Particularly, we often use for loops to manipulate arrays (data)!

Zheng-Liang Lu 71

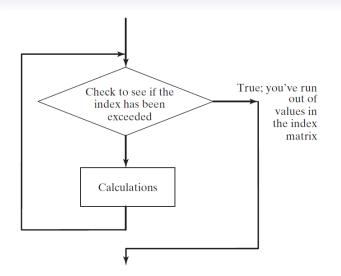

### **Examples**

Print 1 to 10.

```
1 for i = 1 : 10
2    disp(i);
3 end
```

How to show the odd integers from 1 to 9?

```
1 stock_list = ["tsmc", "aapl", "goog"];
2 for stock = stock_list
3     disp(stock);
4 end
```

 Clearly, MATLAB has for-each loops, which is an enhanced one compared to the naive one in C.

# Example: Find Maximum (Revisited)

```
1 clear; clc;
2
3 data = [4 9 7 2 -1 6 3];
4 result = data(1);
5 for item = data(2 : end)
6    if result < item
7       result = item;
8    end
9 end
10 result</pre>
```

- Use **max** in your future work.<sup>7</sup>
- Can you find the location of the maximum element?
- Try to find the minimum element and its location.

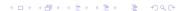

<sup>&</sup>lt;sup>7</sup>Don't repeat yourself.

#### Exercise: Where is Maximum?

Write a program which indicates where the maximum is.

```
1 clear; clc;
2
3 data = [4 9 7 2 -1 6 3];
4 loc = 1;
5 for i = 2 : length(data)
6     if data(i) > data(loc)
7          loc = i;
8     end
9 end
10 loc
```

 Note that max could return the index of maximum as the second output.

### Example: Running Sum

- Write a program which calculates the sum of data.
- Use randi to generate a random integer array as testing data.

```
1 clear; clc;
2
3 n = 5;
4 data = randi(100, 1, n)
5
6 sum = 0;
7 for i = 1 : n
8     sum = sum + data(i); % running sum
9 end
10 sum
```

• Of course, you could use **sum** for the same functionality.

# Digression: Programming feat. Math

• To sum the sequence  $1, 2, \ldots, n$ , we could write

sum = 
$$1 + 2 + \dots + n = \sum_{i=1}^{n} i$$
.

- Recall that you write down a loop to add i from 1 to n one by one to an accumulator, say sum.
- See? A summation is realized by a loop!
- From now, you know how to program when you meet a formula like above.

Zheng-Liang Lu

# Numerical Example: Monte Carlo Simulation

- Let m be the number of sample points falling in the region of the quarter circle shown in the next page, n be the total number of sample points.
  - Use rand to generate a value between 0 and 1 (exclusive).
- Write a program which estimates  $\pi$  by

$$\hat{\pi}=4\times\frac{m}{n}.$$

• Note that  $\hat{\pi} \to \pi$  as  $n \to \infty$  by the law of large numbers (LLN).<sup>8</sup>

Zheng-Liang Lu

78

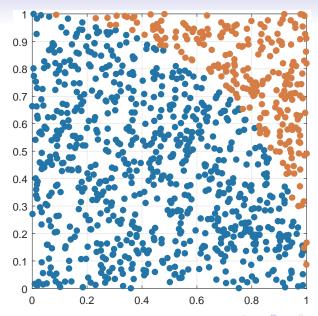

```
1 clear; clc;
n = 1e5;
4 m = 0;
5
  for i = 1 : n
7
    x = rand(1);
      y = rand(1);
10
      if x^2 + y^2 < 1
11
      m = m + 1;
12
   end
13
14
15 end
16 result = 4 * m / n
```

• Try to vectorize this program.

### Exercise: Vectorization of MC Simulation for $\pi$

```
1 clear; clc;
2
3 n = 1e5;
4 x = rand(n, 1);
5 y = rand(n, 1);
6 m = sum(x .^2 + y .^2 < 1);
7 result = 4 * m / n</pre>
```

More clear and faster!!!

## while Loops

 The while loops are preferred when you need to keep repeating the instructions until a continuation criterion is not satisfied.

 Be aware that if statement executes only once; you should use while statement if you want to repeat some actions.

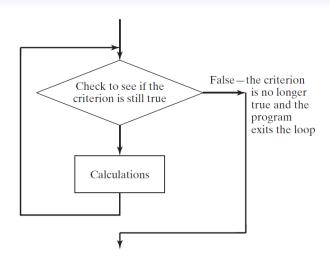

# Example: Compounding

- Let balance be the initial amount of some investment, and *r* be the annualized return rate.
- Write a program which calculates the holding years when this investment doubles it value.

#### Solution

 In this case, we don't know how many iterations we need before the loop.

```
1 clear; clc;
3 \text{ balance} = 100;
4 r = 0.01;
5 \text{ goal} = 200;
   holding\_years = 0;
   while balance < goal
       balance = balance * (1 + r);
       holding_years = holding_years + 1;
10
   end
11
   holding_years
```

• Note that the criterion is evaluated to continue the loop.

## Infinite Loops

```
while true
disp("Press ctrl+c to stop me!!!");
end
```

 Note that your program can terminate the program by pressing ctrl+c.

# More Exercises (Optional)

- Let a > b be two any positive integers.
- Write a program which calculates the remainder of a divided by b.
  - Do not use **mod**(a, b).
- Write a program which determines the greatest common divisor (GCD) of a and b.
  - Do not use **gcd**(a, b).

# Numerical Example: Bisection Method for Root-Finding

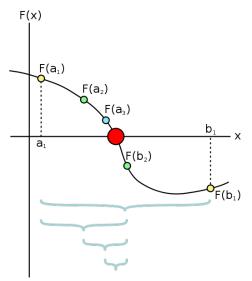

### **Problem Formulation**

### Input

- Target function  $f(x) = x^3 x 2$ .
- Initial search interval [a, b] = [1, 2].
- Error tolerance  $\epsilon = 1e 9$ .

### Output

- The approximate root  $\hat{r}$ .

#### Solution

```
1 clear; clc;
a = 1; b = 2; eps = 1e-9;
4
  while b - a > eps
6
     c = (a + b) / 2;
7
      fa = a * a * a - a - 2;
      fc = c * c * c - c - 2;
10
11
   if fa * fc < 0
12
       b = c;
13
  else
14
      a = c;
   end
15
16
17 end
18
  root = c
19 residual = fc
```

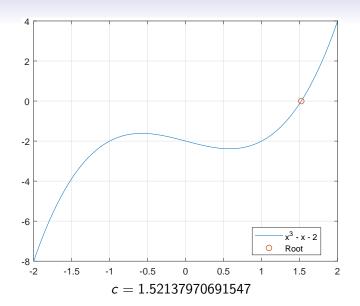

"All science is dominated by the idea of approximation."

- <u>Bertrand Russell</u> (1872–1970)

Zheng-Liang Lu 92

## Jump Statements

- A break statement terminates a for or while loop immediately.
  - Aka early termination.
- A continue statement skips instructions behind it and start the next iteration.
  - Directly jump to the very beginning of the loop; still in the loop.
- Notice that the break and continue statements must be conditional.

# Example: Primality Test<sup>9</sup>

- Let x be any positive integer larger than 2 as input.
- Then x is a prime number if  $\forall y \in \{2, 3, ..., x 1\}$ , y is not a divisor of x, denoted by  $y \nmid x$ .
- In other words, x is called a composite number if  $\exists y \in \{2, 3, \dots, x-1\}, \ y \mid x$ .
- Now write a program which determines if x is a prime number.

Zheng-Liang Lu

<sup>&</sup>lt;sup>9</sup>Also see Manindra Agrawal, Neeraj Kayal, Nitin Saxena (2002).

```
1 clear; clc;
x = input('Enter x > 2?');
4 isPrime = true; % a flag, true if the number is prime
5 	ext{ for } y = 2 : sqrt(x)
       if mod(x, y) == 0
           isPrime = false;
           break;
     end
10 end
11
12 if isPrime
     disp([num2str(x) ' is a prime number.']);
13
14 else
       disp([num2str(x) ' is a composite number.']);
15
16 end
```

## Equivalence: for and while Loops

 Whatever you can do with a for loop can be done with a while loop, and vice versa.

```
clear; clc;

balance = 100; goal = 200; r = 0.01;

for years = 1 : inf % inf: a huge but finite integer
 balance = balance * (1 + r);
 if balance >= goal
 break;
 end
end
years
```

For another example,

```
1 clear; clc;
x = input("Enter x > 2?");
5 isPrime = true; y = 2;
6 while isPrime && y < x
  isPrime = mod(x, y);
     y = y + 1;
9 end
10
11 if isPrime
      disp(num2str(x) + " is a prime number.");
12
13 else
      disp(num2str(x) + " is a composite number.");
14
15 end
```

### **Nested Loops**

• Write a program which outputs the following patterns:

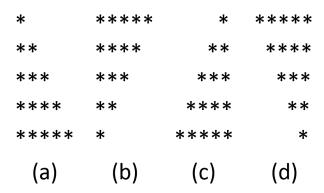

 You may use fprintf("\*") and fprintf("\n") to print a single star and break a new line, respectively.

```
1 clear; clc;
2
3 % case (a)
4 for i = 1 : 5
5     for j = 1 : i
6         fprintf("*");
7     end
8     fprintf("\n");
9 end
```